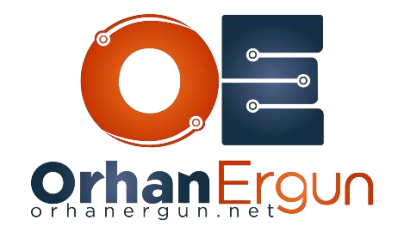

Ī

# Inter-AS MPLS VPNs All–IN-ONE lab Tasks

#### Task 1:

- Configure IGPs based on the topology for all Service Providers
- Enable MPLS LDP on each SP network

### Task 2:

- Configure BGP on all SPs (Between PEs and ASBRs)
- In Service Provider A, SPA-PE5 and SPA-PE6 should be the RRs
- In Service Provider B, SPB-PE11 and SPB-PE12 should be the RRs
- In Service Provider C, SPC-PE17 and SPC-PE18 should be the RRs
- In Service Provider D, SPD-PE23 and SPD-PE24 should be the RRs

### Task 3:

- Provide L3VPN service for the Customers (Configure PE-CE routing protocols according to the diagram)
- Customer CE devices should have L3 reachability between their sites (Intra AS only)

### Task 4:

- Configure Inter-AS L3VPN between SP A and SP B (Use Option A)

### Task 5:

- Configure Inter-AS L3VPN between SP A and SP C (Use Option B)

## Task 6:

- Configure Inter-AS L3VPN between SP A and SP D (Use Option C)

## Task 7:

j

- All Customer sites should have reachability (from any SPs to All other SPs)